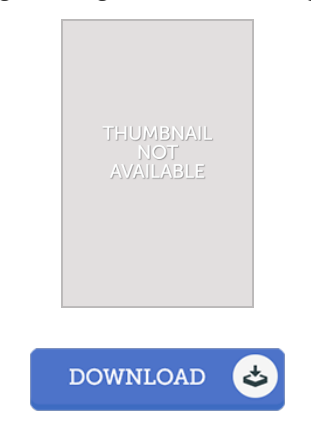

## Introduction To Digital Signal Processing Using Matlab,2Ed

## Book Review

A top quality ebook as well as the typeface used was interesting to see. It usually fails to charge an excessive amount of. Once you begin to read the book, it is extremely difficult to leave it before concluding. (Dr. Isabell W iza DDS)

INTRODUCTION TO DIGITAL SIGNAL PROCESSING USING MATLAB,2ED - To read Introduction To Dig ital Signal Processing Using Matlab,2Ed eBook, you should access the button listed below and save the ebook or have access to additional information which are have conjunction with Introduction To Digital Signal Processing Using Matlab,2Ed ebook.

## » Download [Introduction](http://albedo.media/introduction-to-digital-signal-processing-using--1.html) To Dig ital Signal Processing Using Matlab,2Ed PDF «

Our online web service was launched using a aspire to work as a full online computerized library that provides access to large number of PDF archive catalog. You could find many different types of e-guide and other literatures from your files database. Certain well-known subjects that spread out on our catalog are popular books, answer key, examination test questions and solution, guideline example, exercise guideline, test test, customer handbook, consumer guideline, support instructions, restoration manual, and so on.

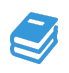

All e book packages come ASIS, and all privileges stay with all the writers. We have e-books for each subject designed for download. We also provide a good collection of pdfs for learners including informative faculties textbooks, kids books, faculty books which can enable your child during college classes or to get a college degree. Feel free to join up to have entry to among the largest selection of free e books. [Regist](http://albedo.media/introduction-to-digital-signal-processing-using--1.html)er today!

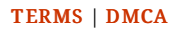

## Related PDFs

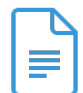

[PDF] hc] not to hurt the child's eyes the green read: big fairy 2 [New Genuine(Chinese Edition) Access the link under to get "hc] not to hurt the child's eyes the green read: big fairy 2 [New Genuine(Chinese Edition)" file. [Download](http://albedo.media/hc-not-to-hurt-the-child-x27-s-eyes-the-green-re.html) Book »

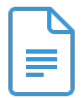

[PDF] Sid's Nits: Set 01-02 Access the link under to get "Sid's Nits: Set 01-02" file. [Download](http://albedo.media/sid-x27-s-nits-set-01-02.html) Book »

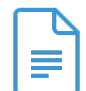

[PDF] Sid's Pit: Set 01-02 Access the link under to get "Sid's Pit: Set 01-02" file. [Download](http://albedo.media/sid-x27-s-pit-set-01-02.html) Book »

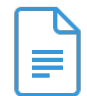

[PDF] Sid Did it: Set 01-02 Access the link under to get "Sid Did it: Set 01-02" file. [Download](http://albedo.media/sid-did-it-set-01-02.html) Book »

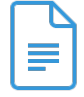

[PDF] It is a Din: Set 01-02 : Alphablocks Access the link under to get "It is a Din: Set 01-02 : Alphablocks" file. [Download](http://albedo.media/it-is-a-din-set-01-02-alphablocks.html) Book »

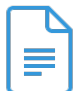

[PDF] Tim's Din: Set 01-02 Access the link under to get "Tim's Din: Set 01-02" file. [Download](http://albedo.media/tim-x27-s-din-set-01-02.html) Book »